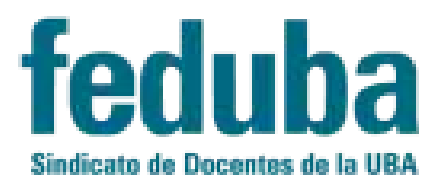

# **HERRAMIENTAS PARA EL ARMADO DE CLASES VIRTUALES**

## **INTRODUCCIÓN**

A continuación, se presentan algunos recursos para potenciar las propuestas de clases a distancia en la universidad.

Algunos son recursos genéricos y otros fueron producidos con propósitos pedagógico-didácticos. De todas formas, afirmamos que el sentido y potencial formativo de toda herramienta didáctica (tecnológica o tradicional) la determina la propuesta en su conjunto y no un recurso por sí mismo. Invitamos a privilegiar entonces los sentidos educativos que ya vienen construyendo o quieran repensar en sus cátedras, y aprovechar los recursos tecnológicos para que los enriquezcan.

También, y en el marco de la necesidad de adecuarnos a las definiciones de política institucional de cada Facultad y Universidad para aportar a la (re)organización de estudiantes y docentes, les animamos a utilizar el portal / plataforma /campus que se defina institucionalmente, y utilizar las siguientes sugerencias de recursos dentro de esos espacios virtuales (en todos los casos podrán incorporarlas).

#### **PLATAFORMAS / CAMPUS VIRTUALES**

Las plataformas y campus virtuales contienen gran cantidad de herramientas y recursos internos: chats (se puede organizar un día a elección para sacar dudas instantáneas con los y las estudiantes), foros de consultas, inserción de imágenes y videos, inserción de enlaces de la web, carga de archivos y documentos, entregas de trabajos/exámenes (con herramientas para la corrección y calificación especiales), producción de glosarios colaborativos, wikis (espacios para la producción grupal de textos e infografías).

#### **INTERNET**

Si bien en las redes públicas de búsqueda se encuentra potencialmente toda la información, hay información pública a la que se accede mediante búsquedas en las bases de datos de determinados sitios. Por ejemplo, para encontrar causas judiciales es necesario buscar en la base de datos del foro judicial correspondiente (aportando o no datos específicos para esa búsqueda), como el que ofrece el Sistema de [Consulta](http://scw.pjn.gov.ar/scw/home.seam) Web del Poder [Judicial](http://scw.pjn.gov.ar/scw/home.seam) de la Nación.

#### **Búsquedas avanzadas en Google**

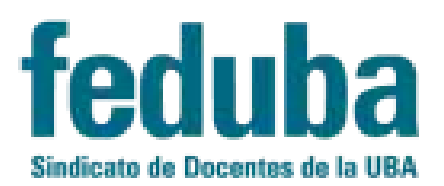

Para acotar los resultados de búsqueda, y encontrar más rápido lo que se pretende, se tendrá que hacer clic en **"Herramientas"**. Después se mostrará una barra de opciones que permiten seleccionar si la búsqueda es en cualquier país o en el determinado por el usuario, el idioma y la fecha. En este último caso, y al elegir **"Personalizar"** se pueden determinar las fechas (desde qué día, mes y año hasta qué día, mes y año) que acotarán la búsqueda.

Estas búsquedas son de gran utilidad para determinar una gran cantidad de parámetros que ayudan a acotar eficientemente los resultados de la indagatoria. De esta manera, se pierde menos tiempo revisando cada uno de los enlaces ofrecidos. Para realizar este procedimiento, y una vez que se muestran los resultados generales de búsqueda, se debe pulsar el botón **"Preferencias"** y después hacer clic en la opción **"Búsqueda avanzada"**.

#### **Búsqueda de producciones académicas**

Existen diferentes servicios especializados en la búsqueda de publicaciones académicas que incluyen resultados de investigaciones, estadísticas, tesis, entrevistas y revisiones bibliográficas, entre otros. A continuación, se ofrecen los enlaces a varios de estos directorios y buscadores.

SciELO [Argentina](http://www.scielo.org.ar/scielo.php): Scientific Electronic Library Online es una biblioteca electrónica que conforma una red iberoamericana de colecciones de revistas científicas en texto completo y con acceso abierto, libre y gratuito.

[Latindex:](https://www.latindex.org/latindex/inicio) Sistema Regional de Información en Línea para Revistas Científicas de América Latina, el Caribe, España y Portugal.

Núcleo Básico de Revistas [Científicas:](http://www.caicyt-conicet.gov.ar/sitio/comunicacion-cientifica/nucleo-basico/) un proyecto del CONICET que establece un conjunto de publicaciones científicas y tecnológicas argentinas en los distintos campos del conocimiento que son sometidas a una evaluación exhaustiva con criterios únicos definidos de calidad y trascendencia.

[RedALyC:](https://www.redalyc.org/) Red de Revistas Científicas de América Latina y el Caribe, España y Portugal. Impulsada por la Universidad Autónoma del Estado de México para la difusión de la ciencia en acceso abierto.

[DOAJ:](https://doaj.org/) Directory of Open Acces Journals incluye acceso a publicaciones que cubren las áreas ciencia, tecnología, medicina, ciencias sociales y humanidades.

Google [académico:](https://scholar.google.com.ar/) buscador de Google especializado en textos académicos.

# **IMÁGENES: OBTENCIÓN Y EDICIÓN**

Tutorial en este [enlace](https://drive.google.com/open?id=1ahHbNVqpGTc-qkaVRPaApwqCBlrHlD6q).

# **VIDEOS: FILMACIÓN, EDICIÓN Y SUBIDA A LA WEB**

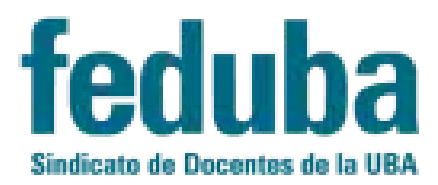

Tutorial en este [enlace](https://drive.google.com/open?id=1jrgWjcOQcO-UPCsFriXrfcNV7wmr1Sfo).

# **PRODUCCIÓN DE PRESENTACIONES VISUALES**

PPT: [Tutorial](https://previa.uclm.es/profesorado/raulmmartin/Ofimatica/powerpoint.pdf) escrito. PPT: Video [tutorial.](https://www.google.com/search?q=tutorial+power+point&oq=tutorial+power+point+&aqs=chrome..69i57j0l7.12436j1j7&sourceid=chrome&ie=UTF-8)

Prezi: Video [tutorial](https://prezi.com/yqfu-lxm9kxr/tutorial-prezi-en-espanol-aprender-a-utilizarlo-en-15-minutos-academia-prezi/).

# **ALGUNOS RECURSOS PARA TRABAJAR ON LINE**

Los recursos digitales on line, son herramientas interactivas que permiten el trabajo en tiempo real, con la participación de alumnos en modo edición o no según los derechos que se les atribuya a los invitados. En general permiten armar y editar la propuesta pedagógica antes de publicarla y enviar el link (vínculo de acceso a quienes se desee invitar = alumnos) por mail o mensaje en alguna red social, o publicarlo en un grupo o muro compartido previamente y coordinar un día y hora de trabajo con antelación

En general, son muy intuitivas y permiten usar y compartir de diversos recursos web 2.0 y 3.0 tales como archivos (Texto - Word, PDF-, Presentaciones multimedia (PowerPoint) Imágenes, vídeos (de Youtube), capturas de video desde nuestra notebook, pc o teléfono celular (videoconferencia en tiempo real), capturas de audio y linkeo (vinculación) con páginas web y diversos recursos existentes en la web.

#### **PIZARRAS INTERACTIVAS ON LINE**

las pizarras interactivas más comunes a las que se puede acceder gratuitamente son:

#### **Padlet:**

Es gratuita y se puede acceder con una cuenta de google, permite trabajar y pegar en la pantalla varios formatos de archivos (imágenes, texto, PowerPoint, video, audio, links e hipervínculos y la última actualización agregó captura de video en tiempo real, lo que permite utilizarla como una video conferencia breve)

El link de acceso a la página es: <https://es.padlet.com/> Y se puede acceder a los siguientes tutoriales para aprender a usarla en: <https://padlet.com/support/tour>

<https://youtu.be/IjqAWoihczU> <https://youtu.be/zLZRy1sNiz4>

#### **Blackboard**

Está en inglés y tiene una opción de uso gratuito, permite organizar clases y acceder a recursos web 2.0 y 3.0

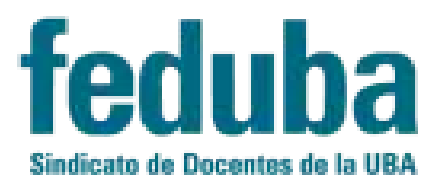

El link de acceso a la página es: <https://www.blackboard.com/> Y se puede acceder a los siguientes tutoriales para aprender a usarla en: <https://youtu.be/JW7YNnpgDhU> <https://youtu.be/pUbt9kslNR8>

#### **NotebookCast**

Es una pizarra on line de tipo escolar que permite el manejo de algunos recursos educativos.

El link de acceso a la página es: <https://www.notebookcast.com/es/>

Y se puede acceder a los siguientes tutoriales para aprender a usarla en: <http://docs.notebookcast.com/es/home>

## **LÍNEAS DE TIEMPO ON LINE (GRATUITAS)**

Una línea de tiempo es un recurso muy útil a la hora de establecer una cronología de hechos históricos, autores, problemas sociales, contextos de producción de teorías físico-químicas, matemáticas y/o astronómicas, etc. Y pueden ayudar a la comprensión de conceptos teóricos.

Las mismas pueden ser producidas on line y bjadas a la pc personal a través de páginas como:

<https://www.educ.ar/recursos/132237/herramientas-para-crear-lineas-de-tiempo> <https://timeline.knightlab.com/> <https://www.tiki-toki.com/>

<https://time.graphics/es/>

#### **PÁGINAS WEB PARA CONFERENCIAS Y CLASES ON LINE (GRATUITAS)**

Este tipo de recursos permite emitir en tiempo real una clase o conferencia, agregando la exposición compartida en pantallas aledañas de PowerPoint, imágenes o textos.

#### **Adobe Connect**

Es una plataforma Virtual ClassRoom que permite dar clases o Webinar on line utilizando recursos adicionales como PowerPoint. Tienen una opción de prueba gratuita por 30 días y permite hasta 50 alumnos. Requiere que el invitado baje un Pluggin a su pc y el docente tiene que cargar el software en su pc.

El link de acceso a la página es: <https://www.adobe.com/products/adobeconnect.html>

Y se puede acceder a los siguientes tutoriales para aprender a usarla en:

<https://youtu.be/egmy1USyT4c> <https://youtu.be/KYCxrP879g8>

## **Zoom:**

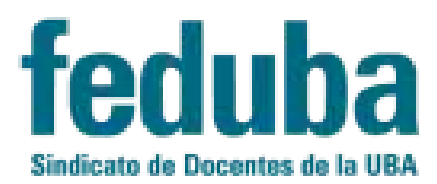

Zoom es una plataforma virtual para la realización de Webinar, tiene una opción gratuita por 3 meses y permite incorporar hasta 100 asistentes/alumnos El link de acceso a la página es: <https://zoom.us/>

Y se puede acceder a los siguientes tutoriales para aprender a usarla en:

<https://youtu.be/OTvlLlAJooY> <https://youtu.be/poxXIhJ8WlI> <https://youtu.be/kKeMIzQSOfM>

## **Youtube (con Google Hangout)**

El link de acceso a la página es: <https://www.youtube.com/> Y se puede acceder a los siguientes tutoriales para aprender a usarla en: https://youtu.be/LkzmI2ZLdnU

## **Vimeo (esta opción es para quien ya tiene cuenta registrada)**

El link de acceso a la página es: <https://vimeo.com/home> Y se puede acceder a los siguientes tutoriales para aprender a usarla en: <https://youtu.be/rQVIS9p3Yr8>

# **SOFTWARE DE PC/CELULARES PARA CONFERENCIAS y CLASES ON LINE**

Este tipo de software o aplicaciones requiere que sean bajados en los dispositivos desde los que se emitirán y permiten la creación de videoconferencias o video chat

#### **Skype**

El link de acceso a la página es: <https://www.skype.com/es/> Y se puede acceder a los siguientes tutoriales para aprender a usarla en: <https://www.skype.com/es/free-conference-call/>

# **WhatsApp**

El link de acceso a la página es: <https://web.whatsapp.com/> Y se puede acceder a los siguientes tutoriales para aprender a usarla en: <https://youtu.be/kCHXRjdA1Lg>

#### **Facebook**

El link de acceso a la página es: <https://www.facebook.com/> Y se puede acceder a los siguientes tutoriales para aprender a usarla en: <https://www.facebook.com/help/messenger-app/1414800065460231?helpref=topq>

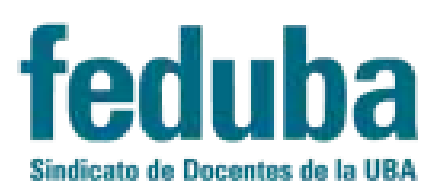